<span id="page-0-0"></span>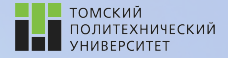

tpu.ru

# Углубленный курс информатики

Лекция 10 Численные методы интегрирования и решения обыкновенных дифференциальных уравнений

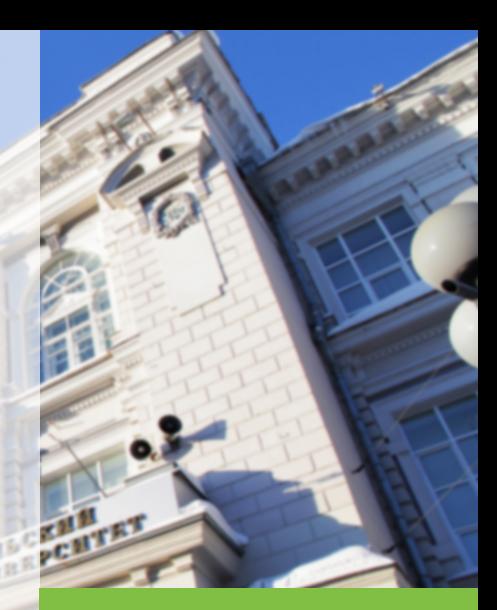

29 апреля 2022 г. Вячеслав Алексеевич Чузлов, к.т.н., доцент ОХИ ИШПР

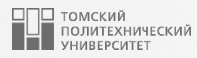

## Содержание

- 1. [Численные методы интегрирования](#page-2-0)
	- [Метод прямоугольников](#page-6-0) [Пример](#page-9-0) [Программная реализация](#page-11-0)
	- [Метод трапеций](#page-13-0) [Пример](#page-15-0)
		- [Программная реализация](#page-16-0)
	- [Метод парабол \(формула Симпсона\)](#page-18-0) [Пример](#page-21-0)
		- [Программная реализация](#page-23-0)
- 2. [Решение обыкновенных](#page-25-0)

[дифференциальных уравнений](#page-25-0)

[Метод Эйлера](#page-29-0) [Пример](#page-33-0)

[Программная реализация](#page-35-0)

[Метод Рунге-Кутты](#page-36-0) [Пример](#page-38-0) [Программная реализация](#page-40-0)

<span id="page-2-0"></span>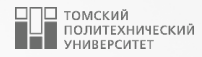

## [Численные методы интегрирования](#page-2-0)

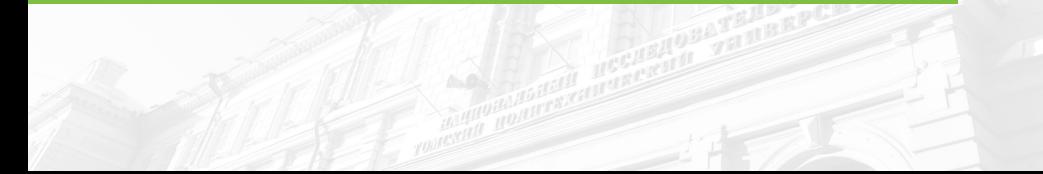

#### Численные методы интегрирования 4 исленные методы интегрирования

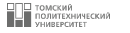

- Большое число научно-технологических задач требует объединения в математическое описание всей информации о процессе.
- Например, для математических моделей химико-технологических процессов одними из основных характеризующих параметров являются концентрации реагентов, температура и др.
- В большинстве случаев балансовые уравнения в химической технологии представлены системой интегральных и дифференциальных уравнений.
- К примеру, интегральные уравнения можно встретить при описании гетерогенной кинетики, в теории активированного комплекса, при моделировании работы химических реакторов и т.д.
- Во многих случаях на практике бывает сложно вычислить интеграл аналитически, поэтому применяются методы приближенного численного интегрирования.

#### Постановка задачи

Пусть требуется вычислить определенный интеграл:

<span id="page-4-0"></span>
$$
I = \int_{a}^{b} f(x) dx
$$
 (1)

при условии, что а и b конечны и  $f(x)$  – непрерывная функция x на всем интервале  $x \in [a, b]$ . Если подынтегральная функция задана в аналитическом виде, то в большинстве случаев интеграл от этой функции в пределах от а до b можно вычислить, используя формулу Ньютона-Лейбница:

$$
\int_{a}^{b} f(x) dx = F(x) \Big|_{a}^{b} = F(b) - F(a)
$$
\n(2)

К сожалению, формулой (2) во многих случаях нельзя воспользоваться по следующим причинам:

- **первообразная функции**  $f(x)$  слишком сложная или ее вовсе нельзя выразить аналитически через элементарные функции;
- $\blacksquare$  функция  $f(x)$  задана в табличном виде, что особенно актуально для задач химической технологии, в особенности, при обработке экспериментальных данных.

В подобных случаях используют методы численного интегрирования, задача которых состоит в нахождении приближенного значения интеграла (1) по заданным или вычисленным значениям.

ТОМСКИЙ<br>ПОЛИТЕХНИЧЕСКИЙ

#### Постановка задачи <sup>6</sup>

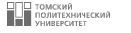

Общий подход к решению задачи численного интегрирования можно описать следующим образом.

- Определенный интеграл это площадь фигуры под графиком функции  $f(x)$ , ограниченная осью  $OX$  и переменными  $x = a$  и  $x = b$ .
- Для приближенного вычисления интеграла необходимо разбить интервал [a, b] на множество более мелких интервалов, определяя площадь каждой получившейся фигуры и суммируя их.
- В зависимости от способа вычисления подынтегральной суммы существуют различные методы численного интегрирования (методы прямоугольников, трапеций, парабол и т.д.).

#### <span id="page-6-0"></span>Метод прямоугольников <sup>7</sup>

Наиболее простым методом численного интегрирования является метод прямоугольников. Суть данного метода заключается в замене определенного интеграла интегральной суммой:

$$
\int_{a}^{b} f(x) dx \approx \sum_{i=1}^{n} f(x_i^*) \cdot \Delta x_i; \qquad x_i^* \in [x_{i-1}, x_i]
$$
\n(3)

Разобьем интервал интегрирования [a, b] на n равных частей. Введем обозначение  $\Delta x_i = h - \mu$ аг разбиения. Формула прямоугольника применяется к каждой части интервала интегрирования. В качестве точек  $x_i^*$  выбирают левые  $(x_i^* = x_{i-1})$  или правые  $(x_i^* = x_i)$  границы элементарных отрезков (рисунки [1,](#page-8-0) [2\)](#page-8-1).

Таким образом, формулы для левых и правых прямоугольников можно записать следующим образом:

$$
\int_{a}^{b} f(x) dx = h_1 \cdot f(x_0) + h_2 \cdot f(x_1) + \ldots + h_n \cdot f(x_{n-1})
$$
\n(4)\n
$$
\int_{a}^{b} f(x) dx = h_1 \cdot f(x_1) + h_2 \cdot f(x_2) + \ldots + h_n \cdot f(x_n)
$$
\n(5)

#### Метод прямоугольников

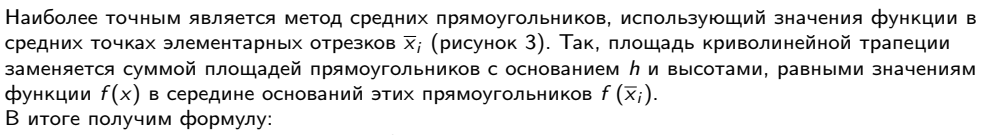

<span id="page-7-0"></span>
$$
\int_{0}^{b} f(x) dx = \frac{b-a}{n} \cdot \sum_{i=1}^{n} f(\overline{x}_i)
$$
 (6)

$$
r_{\text{A}}e^{-\frac{b-a}{n}} = h \text{ with}
$$
\n
$$
\int_{a}^{b} f(x) dx \approx h \cdot \sum_{i=1}^{n} f\left(\frac{x_{i+1} + x_i}{2}\right)
$$
\n(7)

ТОМСКИЙ<br>ПОЛИТЕХНИЧЕСКИЙ

### **Метод прямоугольников** 9

<span id="page-8-2"></span>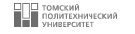

<span id="page-8-1"></span><span id="page-8-0"></span>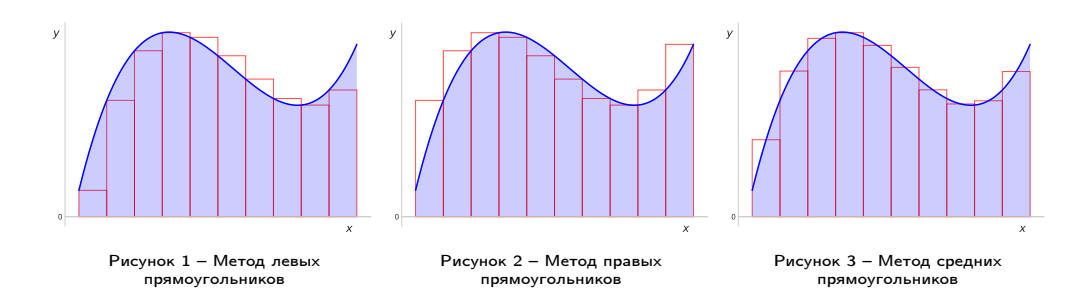

### <span id="page-9-0"></span>Пример

Вычислим интеграл методом прямоугольников:

$$
I = \int\limits_0^1 \frac{dx}{1 + x^2}
$$

Интервал интегрирования разобьем на 10 равных частей, т.е. примем  $n = 10$ . Первым делом определим  $h$ :

$$
h = \frac{b-a}{n} = \frac{1-0}{10} = 0.1
$$

Далее для более удобной программной реализации перепишем формулу (7) в следующем виде:

<span id="page-9-1"></span>
$$
\int_{a}^{b} f(x) dx = h \cdot \sum_{i=0}^{n-1} f(a + h \cdot (i + 0.5))
$$
\n(8)

где выражение  $(a + h \cdot (i + 0.5))$  используется для определения середин прямоугольников.

| ТОМСКИЙ<br>| ПОЛИТЕХНИЧЕСКИЙ<br>| УНИВЕРСИТЕТ  $10$ 

Пример 11 июля 11

<span id="page-10-0"></span>По формуле [\(8\)](#page-9-1) определим искомую сумму:

$$
\int_{0}^{1} \frac{dx}{1+x^{2}} = 0.1 \cdot \sum_{i=0}^{10-1} \frac{1}{1 + (0 + 0.1 \cdot (i + 0.5))^{2}} =
$$
\n
$$
= 0.1 \cdot \left( \frac{1}{1 + (0.1 \cdot (0 + 0.5))^{2}} + \frac{1}{1 + (0.1 \cdot (1 + 0.5))^{2}} + \frac{1}{1 + (0.1 \cdot (2 + 0.5))^{2}} + \frac{1}{1 + (0.1 \cdot (3 + 0.5))^{2}} + \frac{1}{1 + (0.1 \cdot (4 + 0.5))^{2}} + \frac{1}{1 + (0.1 \cdot (5 + 0.5))^{2}} + \frac{1}{1 + (0.1 \cdot (6 + 0.5))^{2}} + \frac{1}{1 + (0.1 \cdot (7 + 0.5))^{2}} + \frac{1}{1 + (0.1 \cdot (8 + 0.5))^{2}} + \frac{1}{1 + (0.1 \cdot (9 + 0.5))^{2}} \right) = 0.7856
$$

Таким образом, приближенное значение искомого интеграла по методу средних прямоугольников равно 0.7856.

#### <span id="page-11-0"></span>Программная реализация <sup>12</sup>

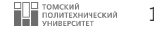

```
\begin{array}{c|c} 1 & \text{def} & \text{func (x)}: \\ 2 & \text{return } 1 \end{array}2 return 1 / (1 + x^{**} 2)\begin{array}{c|cc}\n3 & 4 \\
4 & 4 \\
6 & a, b = 1 \text{units}, n = 10\n\end{array}:
 \begin{array}{c|cc}\n6 & \text{a, b = limits} \\
7\n\end{array}\begin{array}{c|c}\n8 & \text{#Onpe,} \\
9 & \text{h} = (\text{b - a}) / \text{n}\n\end{array}h = (b - a) / n#Расчет подынтегральной суммы
\begin{array}{ccc} 12 & \mathbf{s} = 0 \\ 13 & \mathbf{for} \end{array}13 for i in range (n):
14 s += h * func(a + h * (i + 0.5))16 return
s
19 | print (rects (func, [0, 1])) #0.7856064962502745
```
#### Программная реализация <sup>13</sup>

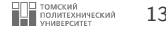

Альтернативный вариант реализации функции rects не содержит цикл for, вместо этого используется генераторное выражение, что немного повышает производительность кода при высоких значениях n:

```
1 def rects (func, limits, n=10):<br>2 a, b = limits
\begin{array}{c|cc}\n2 & \text{a, b = limits} \\
3 & \text{h = (b - a)}\n\end{array}h = (b - a) / n\begin{array}{ccc} 5 & \text{return } \text{sum} (\text{func} (a + h * (i + 0.5)) \text{ for } i \text{ in } \text{range}(n)) * h \end{array}
```
Альтернативный вариант функции rects подразумевает также вызов встроенной функции sum взамен объявления вспомогательной переменной s для хранения значения подынтегральной суммы.

#### <span id="page-13-0"></span>**Метод трапеций** 14

Метод трапеций основан на использовании линейной интерполяции. Иначе говоря, график функции  $y = f(x)$ заменяется ломаной линией, соединяющей точки  $(x_i, y_i)$ . При таком подходе общая площадь криволинейной трапеции будет являться суммой всех площадей элементарных прямоугольных трапеций (рисунок [4\)](#page-13-1).

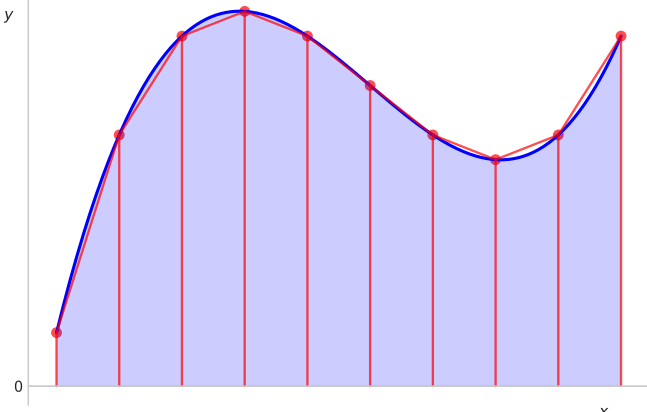

<span id="page-13-1"></span>Рисунок 4 – Метод трапеций

x

#### **Метод трапеций 15 км и 16 км и 16 км и 16 км и 16 км и 16 км и 16 км и 16 км и 16 км и 16 км и 16 км и 16 км**

Площадь каждой элементарной прямоугольной трапеции можно определить по формуле:

$$
S_i = \frac{y_{i-1} + y_i}{2} \cdot h, \qquad i = 1, 2, \dots, n
$$
 (9)

где  $h = \frac{b-a}{\sqrt{a-b}}$  $\frac{1}{n}$ , n – число интервалов разбиения.

Таким образом, просуммировав все площади элементарных трапеций, получим формулу для метода трапеций:

$$
\int_{a}^{b} f(x) dx = \sum_{i=1}^{n} S_i = \frac{h}{2} \cdot \sum_{i=1}^{n} (y_{i-1} + y_i)
$$
\n(10)

или

<span id="page-14-0"></span>
$$
\int_{a}^{b} f(x) dx = h \cdot \sum_{i=1}^{n} \frac{f(x_{i-1}) + f(x_i)}{2}
$$
\n(11)

#### <span id="page-15-0"></span>Пример

Рассмотрим решение примера, приведенного на слайде 11, с использованием метода трапеций. Сначала определим величину  $h$ :

$$
h = \frac{b-a}{n} = \frac{1-0}{10} = 0.1
$$

Затем необходимо найти массив значений х на заданном интервале интегрирования [а, b] с шагом h:

$$
x_i = a + i \cdot h; \quad i = 0, 1, 2, \dots, n, n + 1
$$

Далее воспользуемся формулой (11) и найдем приближенное значение интеграла:

$$
\int_{0}^{1} \frac{dx}{1+x^2} = 0.1 \cdot \sum_{i=0}^{n} \frac{\frac{1}{1+x_i^2} + \frac{1}{1+x_{i+1}^2}}{2} = 0.1 \cdot \left( \frac{\frac{1}{1+0^2} + \frac{1}{1+0.1^2}}{2} + \frac{\frac{1}{1+0.1^2} + \frac{1}{1+0.2^2}}{2} + \frac{\frac{1}{1+0.2^2} + \frac{1}{1+0.3^2}}{2} + \frac{\frac{1}{1+0.3^2} + \frac{1}{1+0.4^2}}{2} + \frac{\frac{1}{1+0.4^2} + \frac{1}{1+0.5^2}}{2} + \frac{\frac{1}{1+0.5^2} + \frac{1}{1+0.6^2}}{2} + \frac{\frac{1}{1+0.6^2} + \frac{1}{1+0.6^2}}{2} + \frac{\frac{1}{1+0.6^2} + \frac{1}{1+0.7^2}}{2} + \frac{\frac{1}{1+0.7^2} + \frac{1}{1+0.8^2}}{2} + \frac{\frac{1}{1+0.8^2} + \frac{1}{1+0.9^2}}{2} + \frac{\frac{1}{1+0.9^2} + \frac{1}{1+1^2}}{2} \right) = 0.78498
$$

#### <span id="page-16-0"></span>Программная реализация <sup>17</sup>

11 12

16

18 19

21

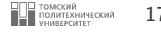

```
1 def func(x):
  2 return 1 / (1 + x^{**} 2)\begin{array}{c|c|c|c|c} 2 & \text{return} & 1 & / & (1 + x * * & 2) \\ \hline 3 & & & & \\ 5 & & & \\ 6 & & 6 & & \\ 6 & & a. & b = 1 \text{imits} \\ \end{array}\begin{array}{c|cc}\n6 & \text{a, b} = 1 \text{inits} \\
7 & \text{h} = (\text{b - a}) \end{array}7 \n8 \n1 \n1 \n1 \n2 \n2 \n3 \n4 \n5 \n7 \n9 \n1 \n1 \n1 \n2 \n2 \n3 \n4 \n1 \n2 \n3 \n4 \n4 \n5 \n6 \n7 \n8 \n9 \n1 \n1 \n1 \n1 \n2 \n3 \n4 \n4 \n5 \n6 \n6 \n7 \n8 \n9 \n1 \n1 \n1 \n2 \n3 \n4 \n5 \n8 \n9 \n1 \n1 \n1 \n2 \n3 \n4 \n5 \n8 \n9 \n1 \n1 \n1 \n2 \n3 \n4 \n5 \n8 \n9 \n1 \n1 \n1 \n2\alpha #Заполним значения x
10 x = [a + i * h for i in range(n+1)]#Расчет подынтегральной суммы
13 s = 014 for i in range (n):
15 S += h * (func(x[i]) + func(x[i+1])) / 2
17 return
s
20 print ( traps ( func , [0 , 1]) )
#0.7849814972267897
```
#### Программная реализация

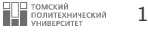

Так же, как и в случае с методом прямоугольников, цикл for в функции traps можно заменить генераторным выражением, что даст небольшой прирост производительности при высоких значениях числа интервалов разбиения п:

```
\mathbf{1}\overline{c}\overline{\mathbf{3}}\overline{4}\overline{b}6
\overline{7}8
 \overline{9}
```

```
def traps (func, limits, n=10):
   a. b = 1imits
   h = (b - a) / n#Заполним значения х
    x = [a + i * h for i in range(n+1)]return sum((func(x[i]) + func(x[i+1])) / 2 for i in range(n)) * h
```
Альтернативный вариант функции traps подразумевает также вызов встроенной функции sum взамен объявления вспомогательной переменной в для хранения значения подынтегральной суммы.

$$
\textcolor{red}{\mathbf{19}}^{\textcolor{red}{\mathbf{100}MTEXH1NHECKM}}_{\textcolor{red}{\mathbf{19}}^{\textcolor{red}{\mathbf{100}MTEXH1NHECKM}}}\quad \textcolor{red}{\mathbf{19}}
$$

<span id="page-18-0"></span>Данный метод является наиболее точным в сравнении с методами прямоугольников и трапеций. Формула Симпсона основана на квадратичной интерполяции подынтегральной функции на отрезке [а, b] по трем равноотстоящим узлам.

Разобьем интервал интегрирования [а, b] на п равных отрезков величины  $h$ . Примем:

 $x_0 = a$ ,  $x_1 = x_0 + h$ , ...,  $x_n = x_0 + n \cdot h = b$ .

Тогда значения функции в этих точках обозначим как:

$$
y_0 = f(a), y_1 = f(x_1), y_2 = f(x_2), \ldots, y_n = f(b)
$$

Далее заменим подынтегральную функцию  $f(x)$  интерполяционным многочленом второй степени на каждом отрезке  $[x_0, x_2], [x_2, x_4], \ldots, [x_{i-1}, x_{i+1}]$  (рисунок 5):

$$
f(x) \approx P_i(x) = a_i \cdot x^2 + b_i \cdot x + c_i \tag{12}
$$

где  $x_{i-1} \leq x \leq x_{i+1}$ .

#### **Метод парабол (формула Симпсона)** 20

В качестве интерполяционного полинома второй степени  $P_i(x)$  может быть использован полином Лагранжа, проходящий через концы  $_{_{\rm y}}$ каждых из трех ординат:

 $V_0, V_1, V_2; V_2, V_3, V_4;$ 

 $y_4, y_5, y_6; \dots; \quad y_{n-2}, y_{n-1}, y_n$ 

Полином Лагранжа для интервала  $[x_{i-1}, x_{i+1}]$ записывается следующим образом:

$$
P_i(x) = \frac{(x - x_i) \cdot (x - x_{i+1})}{(x_{i-1} - x_i) \cdot (x_{i-1} - x_{i+1})} \cdot y_{i-1} + \frac{(x - x_{i-1}) \cdot (x - x_{i+1})}{(x_i - x_{i-1}) \cdot (x_i - x_{i+1})} \cdot y_i + \frac{(x - x_{i-1}) \cdot (x - x_i)}{(x_{i+1} - x_{i-1}) \cdot (x_{i+1} - x_i)} \cdot y_{i+1} \quad (13)
$$

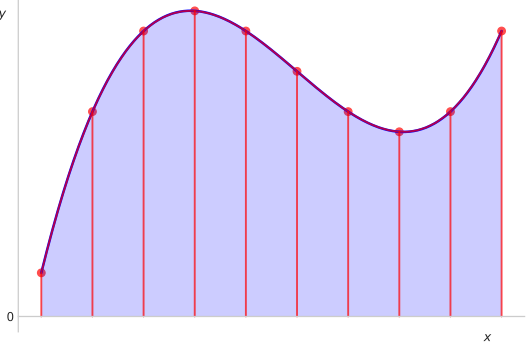

<span id="page-19-0"></span>Рисунок 5 – Метод парабол (формула Симпсона)

#### Метод парабол (формула Симпсона)

Взяв интеграл от интерполяционного полинома второй степени на отрезке [а, b], получим формулу Симпсона:

$$
\int_{a}^{b} f(x) dx \approx \int_{a}^{b} P_2(x) dx = \frac{b-a}{6} \left( f(a) + 4f\left(\frac{a+b}{2}\right) + f(b) \right)
$$
\n(14)

где  $f(a)$ ,  $f((a + b)/2)$  и  $f(b)$  - значения функции в соответствующих точках (на концах отрезка и в его середине).

В целях более точного вычисления интеграла, отрезок [а, b] разбивается на  $N = 2n$  элементарных отрезков равной длины и применяется формула Симпсона на составных отрезках. Каждый из составных отрезков состоит из соседней пары элементарных отрезков. Результирующее значение является суммой результатов интегрирования на составных отрезках:

<span id="page-20-0"></span>
$$
\int_{a}^{b} f(x) dx \approx \frac{h}{3} \left[ f(x_0) + 2 \sum_{j=1}^{N/2 - 1} f(x_{2j-1}) + 4 \sum_{j=1}^{N/2} f(x_{2j}) + f(x_N) \right]
$$
(15)

где  $h = \frac{b-a}{N}$  – величина шага;  $x_j = a + jh$  – чередующиеся границы и середина отрезков, на которых применяется формула Симпсона. Каждый составной отрезок  $[x_{i-1}, x_{i+1}]$  состоит из элементарных отрезков  $[x_{i-1}, x_i]$ ,  $[x_i, x_{i+1}]$ .

∃ томский<br>■ политехнический

Рассмотрим решение примера, приведенного на слайде [11,](#page-10-0) только в этот раз воспользуемся формулой Симпсона.

Сначала определим величину h:

$$
h = \frac{b-a}{n} = \frac{1-0}{10} = 0.1
$$

Результаты вычисления подынтегральной функции представлены в таблице:

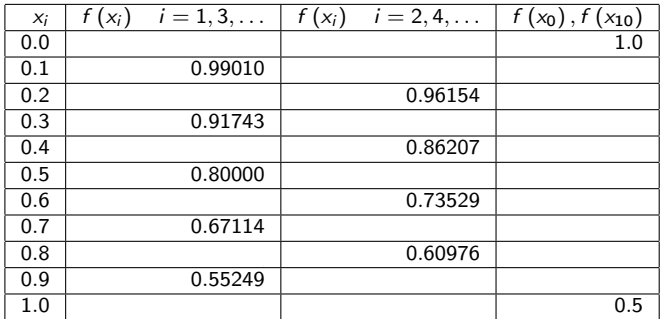

<span id="page-21-0"></span>Пример 22

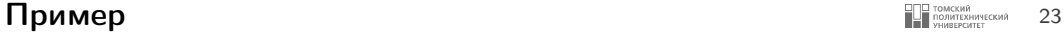

Воспользуемся формулой [\(15\)](#page-20-0):

$$
\int_{0}^{1} \frac{dx}{1+x^2} = \frac{0.1}{3} (1.0 + 2 \cdot (0.99010 + 0.91743 + 0.80000 + 0.67114 + 0.55249) +
$$

$$
+ 4 \cdot (0.96154 + 0.86207 + 0.73529 + 0.60976) + 0.5) = 0.78540
$$

Таким образом, искомое значение определенного интеграла по методу Симпсона равно 0.78540.

#### <span id="page-23-0"></span>Программная реализация <sup>24</sup>

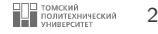

```
\begin{array}{c|c} 1 & \text{def} & \text{func (x)}: \\ 2 & \text{return } 1 \end{array}2 return 1 / (1 + x^{*2})\begin{array}{c|c} 5 & \text{def} \quad \text{simpson} \text{ (func, limits, n=10)}: \\ 6 & \text{a. b = limits} \end{array}6 \begin{array}{ccc} 6 & \text{a, b = limits} \\ 7 & \text{h = (b - a)} \end{array}h = (b - a) / n9 x = [a + i * h for i in range (1, n)] #x в диапазоне (a, b) с шагом h
11 #Расчет подынтегральной суммы<br>12 #s1 - сумма элементов с нечет
12 #s1 - сумма элементов с нечетными индексами
              13 #s2 - сумма элементов с четными индексами
14 \begin{array}{ccc} 14 & 51, 52 = 0, 0 \\ 15 & \text{for } i \text{ in } \text{range} \end{array}for i in range (len(x)):
16 if i \begin{array}{ccc} 16 & \text{if } i \leq 2 \\ 17 & \text{if } i \leq 1 \end{array}s1 \neq \text{func}(x[i])18 else:
19 s2 += func (x[i])21 return h / 3 * (func(a) + 2 * s1 + 4 * s2 + func(b))24 print ( simpson ( func , [0 , 1]) ) #0.7853981534848038
```
#### Программная реализация

 $\mathbf{1}$ 

 $\overline{2}$  $\overline{\mathcal{L}}$ 

 $\overline{4}$ 

 $\sqrt{5}$ 6  $\overline{7}$ 

 $\,$  8  $\,$ 

 $\alpha$ 

 $10$ 

11  $12$ 

13 14

- Условный оператор в приведенном выше примере можно заменить операцией взятия среза. т.к. в данном случае оператор if всего лишь разделяет элементы массива х с нечетными и четными индексами.
- Если нужны элементы с четными индексами, можно использовать следующую форму операции среза  $x$ [::2]. т.е. взять все элементы массива x с первого до последнего, но с шагом 2.
- **Напротив, если нужны элементы с нечетными индексами, то можно использовать следующую** форму операции взятия среза:  $x[1::2]$ :

```
def simpson(func, limits, n=10):
    a. b = 1imits
    h = (b - a) / nx = [a + i * h for i in range (1, n) #x в диапазоне (a, b) с шагом h
    #Расчет подынтегральной суммы
    #s1 - сумма элементов с четными индексами
    #s2 - сумма элементов с нечетными инлексами
    s1 = sum(func(element) for element in x[1::2])s2 = sum(func(element) for element in x[:, 2])return h / 3 * (func(a) + 2 * s1 + 4 * s2 + func(b))
```
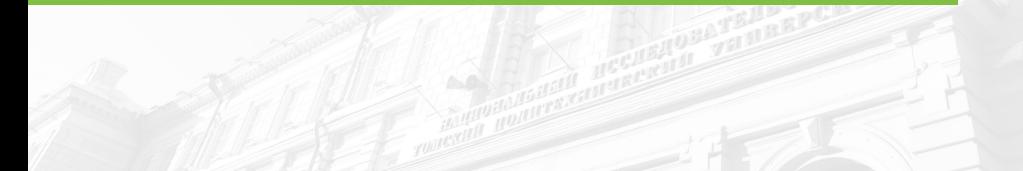

# [Решение обыкновенных](#page-25-0) [дифференциальных уравнений](#page-25-0)

<span id="page-25-0"></span>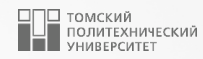

#### Решение обыкновенных дифференциальных уравнений <sup>27</sup>

- Обыкновенные дифференциальные уравнения широко распространенны в области математического моделирования химико-технологических процессов. Например, с их помощью моделируется кинетика химических реакций, процессы, протекающие в химических реакторах, в массо- и теплообменных аппаратах.
- В дифференциальных уравнениях устанавливается связь между независимыми переменными, искомыми функциями и их производными. В тех случаях, когда искомая функция зависит от одной переменной, дифференциальные уравнения называются обыкновенными.

В качестве примера можно привести описание структуры движения потока в реакторе идеального смешения, представленное обыкновенным дифференциальным уравнением:

$$
\frac{dC}{dt}=\frac{1}{\tau}\left(C_0-C\right)
$$

При этом для реактора идеального вытеснения структура потока описывается уравнением в частных производных:

$$
\frac{\partial C}{\partial t} = -U \frac{\partial C}{\partial l}
$$

при этом функция  $C(t, l)$  зависит от времени  $(t)$  и от длины аппарата  $(l)$ .

#### Решение обыкновенных дифференциальных уравнений <sup>28</sup>

Обыкновенные дифференциальные уравнения (ОДУ) – это уравнения, содержащие одну или несколько производных от искомой функции  $y = f(x)$ :

$$
F\left(x, y, y', \ldots, y^{(n)}\right) \tag{16}
$$

где x – независимая переменная.

Наивысший порядок производной n, входящей в уравнение [\(16\)](#page-0-0), называют порядком дифференциального уравнения.

Из общей формы записи дифференциального уравнения [\(16\)](#page-0-0) можно выразить производную в явном виде:

$$
y' = f(x, y) \tag{17}
$$

Уравнение [\(17\)](#page-0-0) будет иметь бесконечное множество решений, поэтому для получения единственного решения необходимо указывать дополнительные условия.

#### Решение обыкновенных дифференциальных уравнений **II**

Многие методы решения обыкновенных дифференциальных уравнений основаны на задаче Коши. Сформулируем эту задачу.

Пусть дано обыкновенное дифференциальное уравнение первого порядка, разрешенное относительно производной:

$$
y' = f(x, y) \tag{18}
$$

удовлетворяющее начальному условию:

<span id="page-28-0"></span>
$$
y\left(x_0\right) = y_0 \tag{19}
$$

Требуется найти на отрезке  $[x_0, x_n]$  непрерывную функцию  $y = \varphi(x)$ , удовлетворяющую дифференциальному уравнению (18) и начальному условию (19), т.е. найти решение дифференциального уравнения. Поиск такого решения называется решением задачи Коши.

Численное решение этой задачи заключается в построении таблицы приближенных значений  $y_1, y_2, \ldots, y_n$  (решения  $y(x)$ ) в точках  $x_1, x_2, \ldots, x_n$  с некоторым шагом h:

$$
x_i = x_0 + i \cdot h,
$$
  $i = 1, 2, ..., n$ 

Численные методы решения обыкновенных дифференциальных уравнений используются в тех случаях, когда нет возможности построить аналитическое решение задачи через элементарные функции.

#### <span id="page-29-0"></span>Метод Эйлера 30 автоматический деятельности на страны в соответственности на страны в соответственности на стр

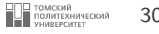

Метод Эйлера является наиболее простым численным методом решения обыкновенных дифференциальных уравнений и, как следствие, это достаточно грубый метод, однако его идеи легли в основу широкого класса численных методов.

Допустим, необходимо найти приближенное решение дифференциального уравнения первого порядка:

$$
y' = f(x, y) \tag{20}
$$

с начальным условием:

$$
y(x_0) = y_0 \tag{21}
$$

иначе говоря, необходимо решить задачу Коши.

#### Метод Эйлера

Разложим функцию  $v(x)$  в окрестности точки  $x_0$  в ряд Тейлора:

<span id="page-30-0"></span>
$$
y(x) = y(x_0) + (x - x_0)y'(x_0) + \frac{(x - x_0)^2}{2}y''(x_0) + \dots
$$
 (22)

который применяется для приближенного определения значения искомой функции  $y(x)$ . В точке  $x_0 + h$  при малых значениях h достаточно использовать только два слагаемых ряда (22), получим

<span id="page-30-1"></span>
$$
y(x) = y(x_0 + h) = y(x_0) + y'(x_0) \Delta x + O(h^2)
$$
 (23)

где  $O(h^2)$  – бесконечно малая величина порядка  $h^2$ . В формуле (23) сделаем следующие замены: производную функции  $y'(x_0)$  заменим на правую часть уравнения (20);  $\Delta x = h$ ;  $y(x_0) = y_0$ ;

<span id="page-30-2"></span>
$$
y(x_0+h) \approx y_0 + hf(x_0, y_0) \tag{24}
$$

Теперь приближенное решение в точке  $x_1 = x_0 + h$  может быть вновь рассмотрено как начальное условие, следовательно, используя формулу (24), можно найти значение искомой функции в следующей точке  $x_2 = x_1 + h$ .

Таким образом, был получен простой алгоритм решения задачи Коши, называемый методом Эйлера или метолом ломаных.

ТОМСКИЙ<br>ПОЛИТЕХНИЧЕСКИЙ  $31$ 

#### **Метод Эйлера** 32

Метод Эйлера может быть представлен в виде последовательного применения формул:

$$
x_1 = x_0 + h; \t y_1 = y_0 + hy'_0 = y_0 + hf(x_0, y_0)
$$
  
\n
$$
x_2 = x_1 + h; \t y_2 = y_1 + hy'_1 = y_1 + hf(x_1, y_1)
$$
  
\n...  
\n
$$
x_i = x_{i-1} + h; \t y_i = y_{i-1} + y'_{i-1} = y_{i-1} + hf(x_{i-1}, y_{i-1})
$$
\n(25)

В общем виде формула Эйлера записывается следующим образом:

<span id="page-31-0"></span>
$$
y_i = y_{i-1} + h f(x_{i-1}, y_{i-1}); \qquad x_i = x_{i-1} + h \tag{26}
$$

#### **Метод Эйлера** 33

Второе название – «метод ломаных» обусловлено графической интерпретацией данного метода. Искомая функция  $y(x)$ заменяется ломаной линией с узлами в точках  $x_0, x_1, \ldots, x_n$ . Метод Эйлера характеризуется достаточно высокой погрешностью вычисления:  $\Delta \approx O(h)$ . В дополнение, данный метод во многих случаях оказывается неустойчивым – малая ошибка (к примеру, заложенная в исходных данных) накапливается с увеличением  $x$ . Вместе с тем, как показано на рисунке [6,](#page-32-0) точность метода Эйлера повышается при уменьшении размера шага вычислений h. Здесь также стоит отметить, что чрезмерно малое значение величины  $h$  приводит к снижению производительности вследствие увеличения количества вычислений: чем меньше шаг вычислений – тем больше итераций необходимо выполнить.

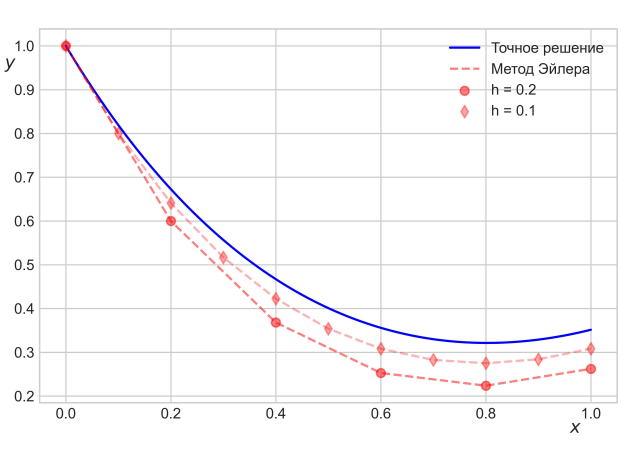

<span id="page-32-0"></span>Рисунок 6 – Графическая интерпретация метода Эйлера

### <span id="page-33-0"></span>Пример

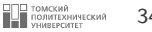

<span id="page-33-1"></span>Рассмотрим решение обыкновенного дифференциального уравнения первого порядка:

$$
\frac{dy}{dx} = \frac{y}{\left(\cos(x)\right)^2}
$$

методом Эйлера на отрезке  $[0,1]$  с шагом  $h = 0.1$ . Начальные условия:  $x_0 = 0$ ;  $y_0 = 2.7183$ .

Используя формулу (26), построим таблицу значений переменной у; при соответствующих значениях переменной х;:

### Пример

1. 
$$
y_1 = y_0 + h \cdot \frac{y_0}{(\cos(x_0))^2} = 2.7183 + 0.1 \cdot \frac{2.7183}{(\cos(0))^2} = 2.9901
$$
  
\n2.  $y_2 = y_1 + h \cdot \frac{y_1}{(\cos(x_1))^2} = 2.9901 + 0.1 \cdot \frac{2.9901}{(\cos(0.1))^2} = 3.2922$   
\n3.  $y_3 = y_2 + h \cdot \frac{y_2}{(\cos(x_2))^2} = 3.2922 + 0.1 \cdot \frac{3.2922}{(\cos(0.2))^2} = 3.6349$   
\n4.  $y_4 = y_3 + h \cdot \frac{y_3}{(\cos(x_3))^2} = 3.6349 + 0.1 \cdot \frac{3.6349}{(\cos(0.3))^2} = 4.0332$   
\n5.  $y_5 = y_4 + h \cdot \frac{y_4}{(\cos(x_4))^2} = 4.0332 + 0.1 \cdot \frac{4.0332}{(\cos(0.3))^2} = 4.5086$   
\n6.  $y_6 = y_5 + h \cdot \frac{y_5}{(\cos(x_5))^2} = 4.5086 + 0.1 \cdot \frac{4.5086}{(\cos(0.5))^2} = 5.0940$   
\n7.  $y_7 = y_6 + h \cdot \frac{y_6}{(\cos(x_6))^2} = 5.0940 + 0.1 \cdot \frac{5.0940}{(\cos(0.6))^2} = 5.8418$   
\n8.  $y_8 = y_7 + h \cdot \frac{y_7}{(\cos(x_7))^2} = 5.8418 + 0.1 \cdot \frac{5.8418}{(\cos(0.7))^2} = 6.8404$   
\n9.  $y_9 = y_8 + h \cdot \frac{y_8}{(\cos(x_8))^2} = 6.8404 + 0.1 \cdot \frac{6.8404}{(\cos(0.8))^2} = 8.2497$   
\n10.  $y_{10} = y_9 + h \cdot \frac{y_9}{(\cos(x_9))^2} = 8.2497 + 0.1 \cdot \frac{8.2497}{(\cos(0.9))^$ 

#### **ВОД** ТОМСКИЙ<br>**Политехнический**<br>Университет 35

#### <span id="page-35-0"></span>Программная реализация <sup>36</sup>

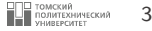

```
1 import math
 2
 3
 4 def func(x, y):
 5 return y / (math.cos(x) ** 2)
 6
 7
 \begin{array}{c|c|c|c|c} 8 & \text{def either (func, x0, xf, y0, h):} \\ 0 & \text{count} = \text{int}((xf - x0) / h) \end{array}count = int ((xf - x0) / h) + 1\begin{array}{c|cc} 10 & \text{y} & = & \text{[y0]} \\ 11 & \text{x} & = & \text{x0} \end{array}11 \bar{x} = \bar{x}0<br>12 for i
          for i in range (1, \text{ count}):
13 y.append (y[i-1] + h * func(x, y[i-1]))\mathbf{r} += h
15
16 return y
17
18
19 print ( eiler ( func, 0, 1, 2.7183, 0.1))
20 #[2.7183, 2.99013, 3.2921531777519295, 3.6348964001721735,
21 #4.033167969573622, 4.508579299929644, 5.093994160733677,
       22 #5.841814495589913, 6.840443308551035, 8.249681038793268, 10.384697446612579]
23
```
### <span id="page-36-0"></span>Метод Рунге-Кутты

ТОМСКИЙ<br>ПОЛИТЕХНИЧЕСКИЙ 37

Данный метод является широко используемым при интегрировании обыкновенных дифференциальных уравнений. Фактически речь пойдет о методе Рунге-Кутты четвертого порядка точности (существуют еще первого, второго и третьего порядка точности), из-за большой распространенности данного метода, указания на тип и порядок зачастую опускаются.

Классический метод Рунге-Кутты описывается следующим соотношением:

<span id="page-36-1"></span>
$$
y_i = y_{i-1} + \frac{h}{6} \cdot (k_1 + 2 \cdot k_2 + 2 \cdot k_3 + k_4)
$$
  

$$
x_i = x_{i-1} + h
$$
 (27)

где

<span id="page-36-2"></span>
$$
k_1 = f(x_{i-1}, y_{i-1})
$$
  
\n
$$
k_2 = f\left(x_{i-1} + \frac{h}{2}, y_{i-1} + \frac{h}{2} \cdot k_1\right)
$$
  
\n
$$
k_3 = f\left(x_{i-1} + \frac{h}{2}, y_{i-1} + \frac{h}{2} \cdot k_2\right)
$$
  
\n
$$
k_4 = f(x_{i-1} + h, y_{i-1} + h \cdot k_3)
$$
\n(28)

#### **Метод Рунге-Кутты** 38

1.0 Точное решение y Метод Рунге-Кутты -- $h = 0.2$ 0.9  $h = 0.1$ ٨ 0.8 0.7 0.6 0.5 0.4 0.3  $x^{1.0}$ 0.0 0.2 0.4 0.6 0.8 1.0

Рисунок 7 – Графическая интерпретация метода Рунге-Кутты

В сравнении с методом Эйлера, метод Рунге-Кутты дает результаты более близкие к точному решению даже при достаточно высоких значениях шага интегрирования.

#### <span id="page-38-0"></span>Пример

#### | ТОМСКИЙ<br>| ПОЛИТЕХНИЧЕСКИЙ<br>| УНИВЕРСИТЕТ

Рассмотрим решение примера, приведенного на слайде 34, методом Рунге-Кутты. Воспользуемся формулами (27), (28) и построим с их помощью таблицу искомых значений переменной  $y_i$ , соответствующих значениям переменной х из диапазона [0, 1] с шагом  $h = 0.1$ . Подставим в формулу (28) выражение правой части исходного дифференциального уравнения и запишем формулы для определения параметров метода Рунге-Кутты:

$$
k_1 = \frac{y_{i-1}}{(\cos(x_{i-1}))^2} \qquad k_2 = \frac{y_{i-1} + \frac{h}{2} \cdot k_1}{\left(\cos\left(x_{i-1} + \frac{h}{2}\right)\right)^2}
$$

$$
k_3 = \frac{y_{i-1} + \frac{h}{2} \cdot k_2}{\left(\cos\left(x_{i-1} + \frac{h}{2}\right)\right)^2} \qquad k_4 = \frac{y_{i-1} + h \cdot k_3}{(\cos(x_{i-1} + h))^2}
$$

39

### Пример 40

Результаты сведем в таблице:

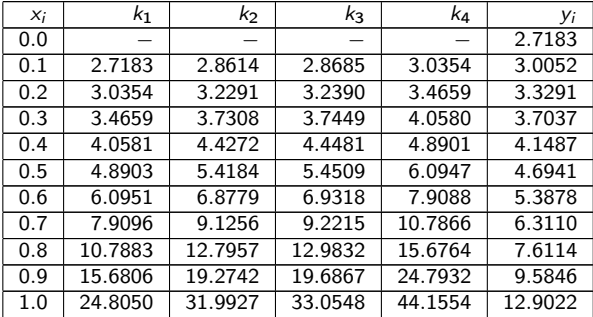

#### <span id="page-40-0"></span>Программная реализация <sup>41</sup>

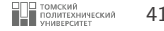

1 | import math  $\overline{2}$  $\frac{1}{3}$ 6 7 13  $20$ 22  $\frac{24}{25}$ 28

```
4 def func (x, y):<br>5 return y /5 | return y / (\text{math.cos}(x)) ** 2
\begin{array}{c|c}\n8 & \text{def } \text{rk}(\text{func, x0, xf, y0, h)} \\
9 & \text{count} = \text{int}((\text{xf} - \text{xd})')\n\end{array}9 count = int ((xf - x0) / h) + 1<br>10 k1, k2, k3, k4 = 0, 0, 0, 0
10 k1, k2, k3, k4 = 0, 0, 0, 0<br>
y = \begin{bmatrix} w0 \\ 1 \end{bmatrix}\begin{array}{ccc} 11 & \text{y} & = & \text{[y0]} \\ 12 & \text{x} & = & \text{x0} \end{array}\overline{y} = \overline{y}014 for i in range (1, \text{ count}):<br>
k1 = \text{func}(x, y[i-1])k1 = \text{func}(x, y[i-1])16 k2 = func(x + h / 2, y[i-1] + h / 2 * k1)17 | k3 = func(x + h / 2, y[i-1] + h / 2 * k2)18 k4 = func(x + h, y[i-1] + h * k3)19 y \cdot \text{append}(y[i-1] + h / 6 * (k1 + 2 * k2 + 2 * k3 + k4))21 x += h
            return v
       print(rk(func. 0. 1. 2.7183. 0.1))26 #[2.7183, 3.0051916370697, 3.3291488983864, 3.70373913116160, 4.1487199630548, 4.6941126939828,
        27 #5.3878337155987, 6.3110044287492, 7.6113798673786, 9.584639573593, 12.9022298485301]
```
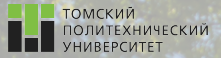

 $\Omega$ 

# Контакты

Вячеслав Алексеевич Чузлов, к.т.н., доцент ОХИ ИШПР

Учебный корпус №2, ауд. 136 chuva@tpu.ru +7-962-782-66-15

Благодарю за внимание!

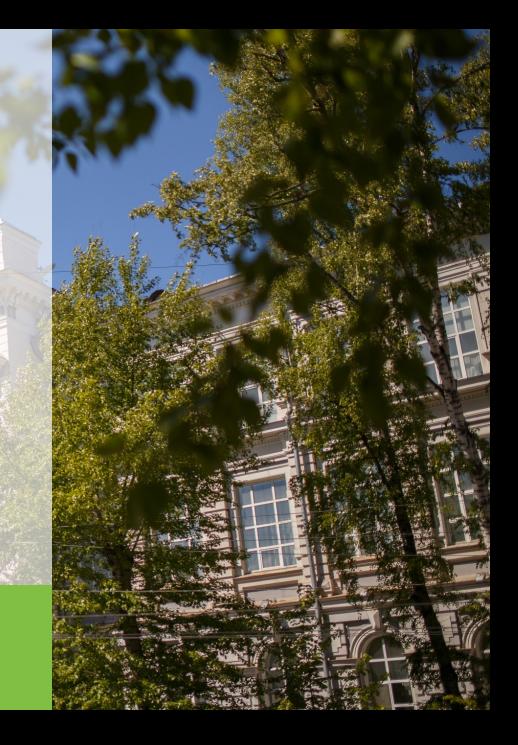